## **SERVICES**

- **Portal**
- **Betrieb**
- **Support**
- **Schulung**
- **Beratung**

**© CAME Deutschland GmbH**

**Versenkbare Parkpoller 4.0**

**Mit Book-n-Park wird jedes Smartphone zur Fernbedienung, die Parksperren öffnen online. Optional bietet unser Verwaltungsportal innovative Lösungen zum flexiblen Vermieten und Abrechnen. Für smartes Parken von heute und morgen.**

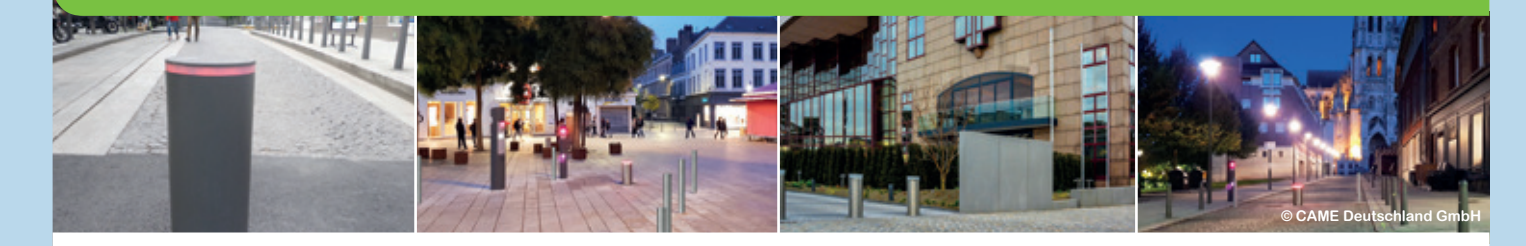

#### **Parkraum innovativ managen – vom ersten Stellplatz bis zum Großparkplatz:**

#### **SmartRemote**

**Basis-Steuerung für alle, die Parkplätze bequem vom Smartphone oder von anderen mobilen Geräten öffnen möchten. Für Praxen, Ladengeschäfte, Büros und auch privat.** 

**Vorteile: Bequem und innovativ, Nutzer lassen sich unbegrenzt freischalten.**

## **ab 10 €\***

- **Poller komfortabel bedienen**
- **Beliebig viele Benutzer**
- **Beliebig viele Parkplätze**

#### **SmartCampus1**

**Mit Verwaltungsportal. Betreiber steuert flexibel, wer, wann, wie lange Zufahrt hat. Elektronische Parktickets werden in Echtzeit übertragen. Für Betriebe, Hotels, Kommunen und alle Nutzer mit wechselnden Besuchern. Reservieren und bezahlen im integrierten Buchungsportal optional.** 

**Vorteile: Effiziente Auslastung begrenzter Parkflächen, Mehrfachnutzung in unterschiedlichen Zeitfenstern. Reservierung möglich. Modernes Feature für innovatives Image.**

# **ab 30 €\***

- **Zufahrt für Gäste möglich**
- **Beliebig viele Abteilungen**
- **Nutzungszeiten einstellbar**

#### **SmartCity2**

**Individuell zugeschnittene Zufahrtsteuerung mit Verwaltungsportal für komplexe Nutzungsmöglichkeiten wie Mobilitätsketten. In Fremdportale und Apps via Schnittstelle integrierbar. Für Parkhäuser, Kommunen, Konzern- und Klinikgelände.** 

Stadt:<br>Darmstadt Ratha 09.11.2019 10:00 19.11.2019 12:00 Verfüg

Parkplatz #1

**Book-n-Park** 

Öffner Schließen

GreenMobility

**Vorteile: Flexible Möglichkeiten für die maximale Auslastung des Parkraums, zeitweise Untervermietung eigens genutzter Stellplätze möglich. Reservieren und bezahlen im integrierten Buchungsportal optional.**

# **Auf Anfrage**

- **Reports zur Auslastung**
- **Bereitstellung Sensorwerte**
- **Integration in Portale/Apps**

**1SmartCampus beinhaltet alle Funktionen von SmartRemote / 2SmartCity beinhaltet alle Funktionen von SmartCampus / \*Preis pro Parkplatz und Monat Die Parkraumsteuerung setzt den Einsatz von Book-n-Park-Parksperren voraus, zum Kauf, Nachrüsten und im Leasing verfügbar.**

#### **Im Handumdrehen zur innovativen Parkplatztechnik**

**Parkpoller werden von unseren Installationspartnern in der Zufahrt verbaut oder geeignete Schließsysteme mit der Book-n-Park-Steuerung nachgerüstet. Die Parksperren werden via LAN, WLAN oder LTE mit dem Internet verbunden.** 

**Über das Webportal www.book-n-park.de lassen sich die Stellplätze komfortabel verwalten: Betreiber können die Absperrtechnik am Computer steuern, geben Nutzer frei, haben stets volle Transparenz über alle Reservierungen.**

**Das Verwaltungsportal erlaubt optional die komfortable Online-Reservierung und Abrechnung von Stellplätzen. Bezahlt wird unter anderem über PayPal. Preismodelle definiert der Betreiber. Kostenfreie Nutzung, Grundpreise für Reservierungen und Zeittarife sind möglich.**

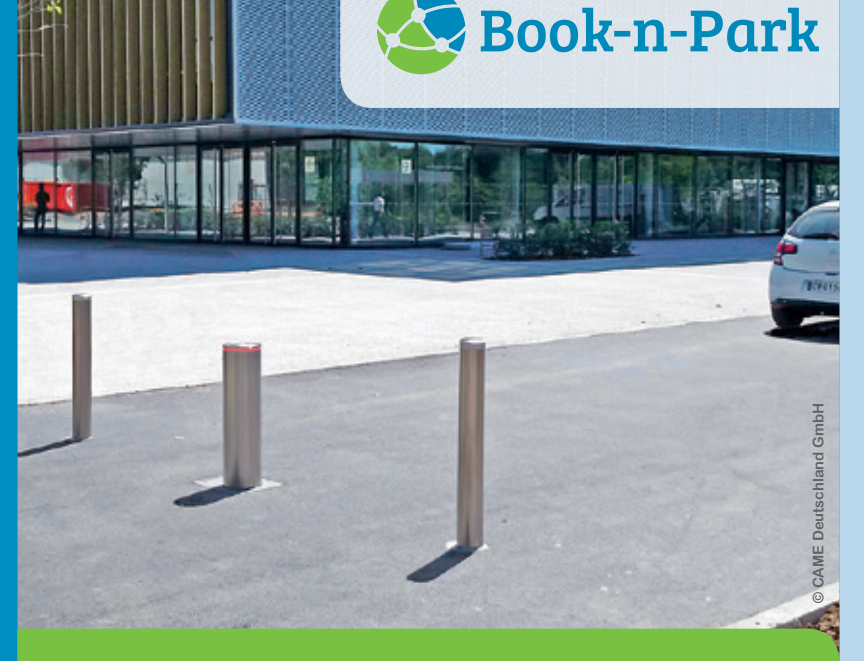

#### **Einsatzszenario: SmartCampus für Abteilungsparkplätze**

**Abteilungsparkplätze werden vorrangig für Gäste vorgehalten und durch einen Parkpoller gesichert. Ungenutzte Parkflächen können auch von Mitarbeitern genutzt werden – außerhalb der Arbeitszeit bietet sich zusätzlich eine kostenpflichtige Vermietung an. Die Gästeparkplätze werden durch das Sekretariat verwaltet. Optional können Gäste oder Parkplatznutzer außerhalb der Arbeitszeit den Poller per Link selbst steuern.**

# **Über uns**

**Green Mobility Solutions entwickelt, fertigt und betreibt innovative SmartMobility-Lösungen. Das Unternehmen arbeitet an Sharing-Lösungen, die es erlauben, Zukunft nachhaltiger zu gestalten und Ressourcen schonen. Die Anwendung Book-n-Park für das Reservieren und Bedienen internetgesteuerter Parksperren ermöglicht schon heute die effiziente Parkraumsteuerung der Zukunft. Book-n-Park ist in ganz Deutschland in Hotels, Kommunen, Parkhäusern und Universitäten zuverlässig im Einsatz.** 

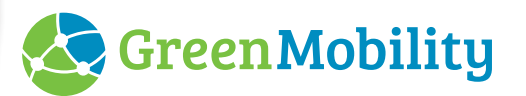

**Green Mobility Solutions GmbH Rundeturmstr. 10, 64283 Darmstadt Telefon: +49 6151 38413-99**

**info@green-mobility-solutions.de www.green-mobility-solutions.de**

**Jetzt registrieren: www.book-n-park.de**

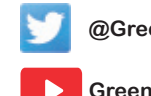

**@GreenMobility18**

**Green Mobility Solutions**

#### **So geht´s:**

- **1. Kunden buchen ihren Parkplatz im Webportal oder der Betreiber wählt einen Stellplatz für seine Gäste.**
- **2. Das E-Parkticket kommt in Echtzeit mit einem Link auf ihr Smartphone.**
- **3. Am Parkplatz lässt sich damit die Fernbedienung aktivieren.**
- **4. "Öffnen" tippen und die Zufahrt wird frei.**

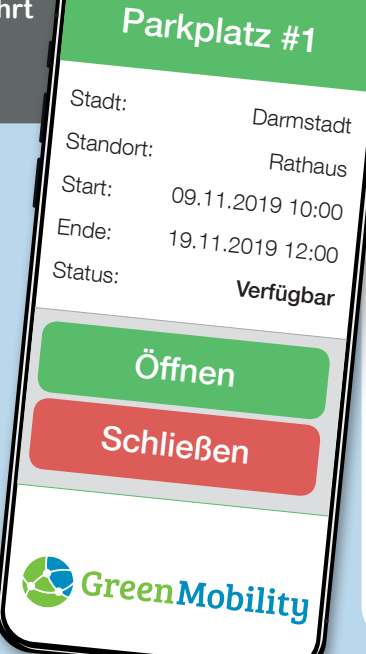